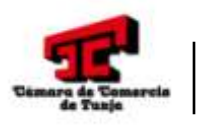

Mayo del 2024 V1

## **INSTRUCTIVO PARA LA REALIZACIÓN DE AUDIENCIAS VIRTUALES CENTRO DE CONCILIACIÓN Y ARBITRAJE**

De acuerdo a las formas de llevar a cabo el proceso de conciliación y uso de tecnologías de la información y las comunicaciones, establecidas en el artículo 6 de la Ley 2220 de 2022, el Centro de Conciliación y Arbitraje de la Cámara de Comercio de Tunja pone a disposición el siguiente instructivo para la realización de audiencias virtuales a través de nuestra plataforma Microsoft Teams.

# **PAUTAS PARA EL CENTRO DE CONCILIACIÓN Y ARBITRAJE**

# **I. PREVIO A LA AUDIENCIA VIRTUAL:**

- **a) Conexión a internet:** Para participar en la audiencia, los conciliadores podrán conectarse desde la comodidad de sus hogares o lugares de trabajo, siempre y cuando garanticen una conexión de internet con ancho de banda de mínimo 5 megas (Mbps), así mismo asegurar condiciones de autenticidad, integridad, disponibilidad y confidencialidad. Caso contrario, deberán realizar su conexión desde las instalaciones del Centro de Conciliación y Arbitraje, quienes proporcionarán una óptima prestación del servicio logístico y tecnológico.
- **b) Micrófono y Cámara:** El equipo de cómputo, tableta o móvil utilizado, deberá contar con dispositivos de audio y video que permitan visualizar la diligencia e intervenir en la misma, a fin de garantizar la participación de todos los interesados.
- **c) Apoyo Institucional:** Para la realización de la audiencia, el conciliador debe contar con la asistencia de un integrante del personal administrativo del Centro de Conciliación y Arbitraje, quien se encargará de realizar la grabación y apoyar logísticamente la diligencia.

## **II. DURANTE LA AUDIENCIA VIRTUAL:**

El Conciliador designado para el asunto deberá:

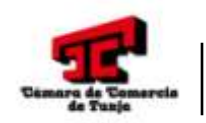

Mayo del 2024 V1

- **a)** Solicitar la exhibición de los documentos de identidad a las personas que intervendrán dentro de la diligencia, y en el caso de los apoderados también deberán exponer su tarjeta profesional. Tales documentos se exhibirán acercándose a la cámara del dispositivo que estén utilizando para estar conectados a la audiencia virtual.
- **b)** Dirigir la audiencia de conciliación, de manera personal e indelegable, además de ilustrar a los comparecientes acerca del objeto, alcance y límites de la conciliación. Mantener apagado el micrófono mientras otra persona esté con el uso de la palabra, a efectos de que el sonido que pueda darse en su sitio no interrumpa o afecte la intervención de las otras personas y el desarrollo de la audiencia.
- **c)** Mantener su cámara encendida hasta que finalice la diligencia, exceptuando recesos y redacción del acta o constancia, como resultado al que llegases las partes.
- **d)** Para el desarrollo de audiencias individuales, el conciliador podrá hacer uso de las sub salas que dispone la Plataforma TEAMS; en caso contrario podrá quedarse en la sala principal con las personas que para tal efecto determine y solicitar a los demás intervinientes abandonar la sala e ingresar en los minutos que como conciliador estime conveniente.

# **PAUTAS PARA EL USUARIO**

#### **I. PREVIO A LA REALIZACIÓN DE LA AUDIENCIA VIRTUAL:**

- **a) Conexión a internet:** Para participar en la audiencia, los intervinientes deben contar con una conexión de internet con ancho de banda de mínimo 5 megas (Mbps).
- **b) Micrófono y Cámara:** El equipo de cómputo, tableta o móvil utilizado, deberá contar con dispositivos de audio y video que permitan visualizar la diligencia e intervenir en la misma, a fin de garantizar la participación de todos los interesados.
- **c) Necesidad de los usuarios de contar con correo electrónico:** Es necesario que los apoderados, partes y demás intervinientes e interesados en el acceso a la audiencia virtual, cuenten con correos electrónicos (éstos son útiles no sólo para las notificaciones y traslados previos a la audiencia, sino también para acceder a las mismas y eventualmente, aportar documentos).

### **INSTRUCTIVO PARA LA REALIZACIÓN DE AUDIENCIAS VIRTUALES**

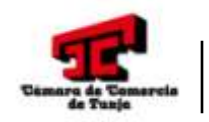

Mayo del 2024 V1

- **d) Conexión a través de un solo dispositivo:** Los intervinientes no deben conectarse simultáneamente a través de dos dispositivos (computador, tabletas o teléfonos móviles, por ejemplo).
- **e) Ingresar al link enviado al correo electrónico o whatsapp:** El link o enlace de la audiencia virtual, será enviado a los correos electrónicos y/o WhatsApp de los sujetos del proceso por parte del Centro de Conciliación, de tal suerte que, haciendo clic en dicho enlace, se pueda acceder a la audiencia virtual.

# **II. DURANTE LA AUDIENCIA VIRTUAL:**

Los intervinientes dentro de la diligencia deberán exhibir su documentos de identidad, en el caso de los apoderados también deberán exponer su tarjeta profesional. Tales documentos se exhibirán acercándose a la cámara del dispositivo que estén utilizando para estar conectados a la audiencia virtual.

Durante el desarrollo de la audiencia virtual, además de todos los deberes, protocolos y conductas que se deben asumir en las audiencias presenciales, como, por ejemplo, no consumir alimentos, respeto al uso de la palabra, trato digno, etc., en este caso de las virtuales, se deben tener en cuenta también las siguientes:

**a)** Mantener apagado el micrófono mientras otra persona esté con el uso de la palabra, a efectos de que el sonido que pueda darse en su sitio no interrumpa o afecte la intervención de las otras personas y el desarrollo de la audiencia.

**b)** Salvo por disposición del conciliador, todos los intervinientes deberán mantener su cámara encendida, a efectos de que puedan ser observados por el conciliador y todos los participantes de la audiencia.

**c)** Cuando el conciliador conceda el uso de la palabra, una vez el interviniente finalice su intervención, deberá desactivar su micrófono

**d)** Todo el que vaya a estar en la audiencia virtual debe procurar ubicarse en un sitio adecuadamente iluminado y en el que no existan interferencias de otras personas y ruidos exteriores que puedan generar distracciones y afectaciones al desarrollo de la audiencia (se recomienda el uso de audífonos con micrófono).

**e)** Únicamente podrán ver, escuchar y participar de la audiencia, las personas a quienes se convocaron para tal efecto.

## **INSTRUCTIVO PARA LA REALIZACIÓN DE AUDIENCIAS VIRTUALES**

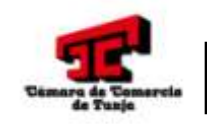

Mayo del 2024 V1

**f)** Los intervinientes podrán solicitar el uso de la palabra levantando la mano que para tal fin cuenta la plataforma TEAMS.

**g)** El retiro de la audiencia virtual, tal como acontece en la audiencia presencial, debe ser autorizado por el conciliador designado para presidir la diligencia.

Ante cualquier inconveniente tecnológico durante la marcha de la audiencia virtual, se deberá informar de inmediato al conciliador y al Centro de Conciliación, con el fin de brindar posibles alternativas para continuar con el desarrollo de la diligencia.

## **III. GRABACIÓN Y FINALIZACIÓN DE LA AUDIENCIA DE CONCILIACIÓN (CENTRO DE CONCILIACIÓN Y USUARIOS):**

El Centro de Conciliación fungirá como apoyo logístico y administrativo dentro de las audiencias, quien previa autorización del conciliador dará inicio, suspensión y/o finalización a la grabación.

Se procede con la grabación en los siguientes momentos:

- **1.** Al iniciar la audiencia, donde se identifique el lugar, fecha y hora de la diligencia, identificación del conciliador e identificación de las partes intervinientes (exhibiendo documentos de identidad en cámara).
- **2.** Cuando la audiencia finalice en constancia, se graba la lectura de dicho documento por parte del conciliador.
- **3.** Cuando la audiencia finalice en acta de acuerdo total o parcial, se procede de la siguiente manera:

Logrado el acuerdo, se hace una redacción inicial, lectura de revisión conjunta con las partes y cuando estén todos de acuerdo se inicia nuevamente la grabación y se lee de manera clara el acuerdo logrado, una vez hecho esto, se le da la palabra a cada una de las partes para que nuevamente y de viva voz se identifiquen, digan en qué calidad obran y manifiesten su aceptación del acuerdo.

## **INSTRUCTIVO PARA LA REALIZACIÓN DE AUDIENCIAS VIRTUALES**

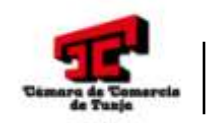

**CENTRO DE CONCILIACIÓN Y ARBITRAJE**

Mayo del 2024 V1

Una vez concertado el contenido de este acuerdo, se finaliza la grabación de la misma y se les recuerda a las partes la importancia de cumplir con las obligaciones adquiridas en los términos establecidos.

**Parágrafo primero:** En virtud del principio de confidencialidad que rige la audiencia de conciliación extrajudicial, está prohibida la grabación del desarrollo de la diligencia para las partes, sus apoderados o terceros, únicamente el Centro de Conciliación podrá hacerlo en los momentos anteriormente expuestos.

**Parágrafo segundo:** La grabación de la lectura de las constancias no se entregará a las partes, ésta reposará dentro de los expedientes para uso exclusivo del Centro de Conciliación o alguna autoridad judicial que lo requiera.

**Parágrafo tercero:** Las constancias que se expidan como resultado de la audiencia serán firmadas únicamente por el conciliador designado para el asunto, quien lo hará a través de firma escaneada incorporada en la constancia y posteriormente convertida en PDF.

**Parágrafo cuarto:** Las actas de acuerdo total o parcial que se expidan como resultado de la audiencia serán firmadas por el conciliador designado para el asunto, quien lo hará a través de firma escaneada incorporada en la constancia y posteriormente convertida en PDF. La firma de las partes se dará por medio de la aceptación expresa que realizan al momento de la lectura del acuerdo, lo cual se materializa a través del mensaje de datos de audio y vídeo que contiene la manifestación de aceptación del acuerdo logrado; el cual será archivado por el Centro.

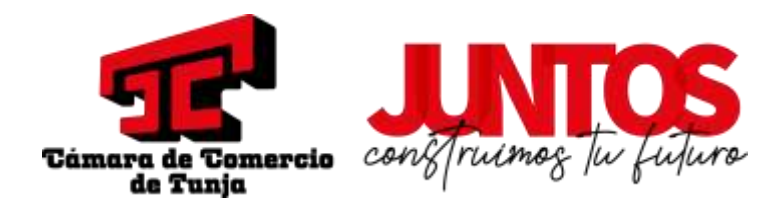

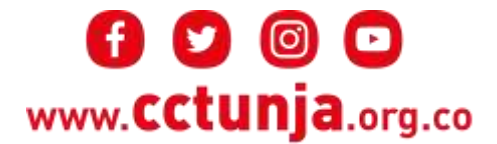